POLITECHNIKA POZNAŃSKA Wydział Budownictwa i Inżynierii Środowiska Zakład Budownictwa

# **ĆWICZENIE PROJEKTOWE Z BUDOWNICTWA PRZEMYSŁOWEGO**

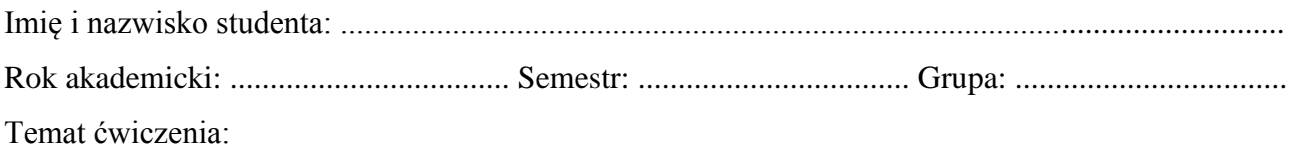

### **ESTAKADA PRZEMYSŁOWA**

### Konsultacje

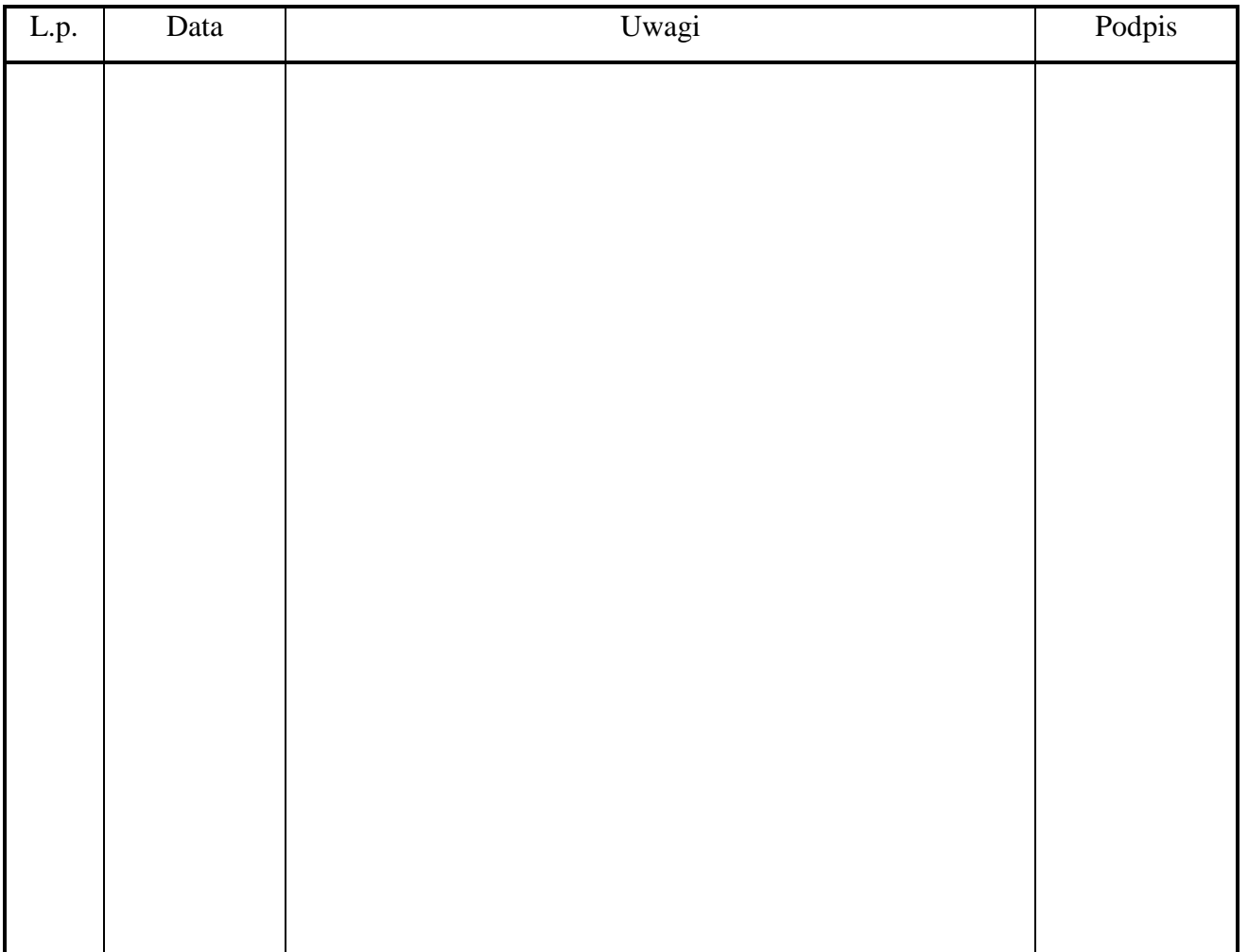

## ZAPROJEKTOWAĆ ESTAKADĘ PRZEMYSŁOWĄ

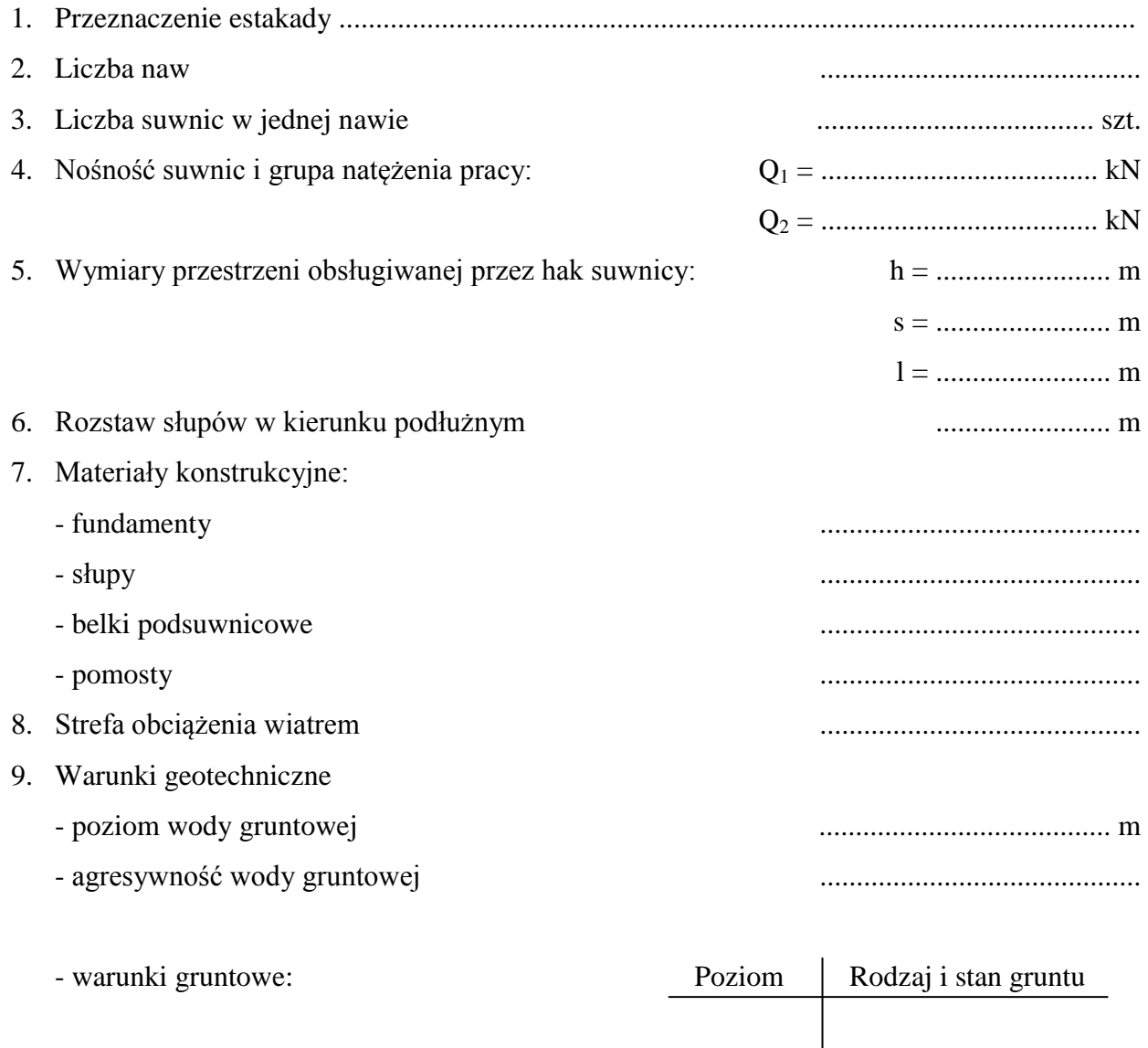

### **ZAKRES OPRACOWANIA**

- 1. Opis techniczny architektoniczno budowlany konstrukcji estakady przemysłowej
- 2. Obliczenia projektowe
	- 2.1. Dane i założenia do projektu estakady
	- 2.2. Wstępne przyjęcie kształtu i wymiarów elementów konstrukcji estakady
	- 2.3. Obliczenia statyczne i wymiarowanie elementów konstrukcji:
		- belki podsuwnicowej,
		- słupa skrajnego,
		- słupa środkowego,
		- fundamentu słupa skrajnego,
		- fundamentu słupa środkowego.
- 3. Rysunki konstrukcyjne
	- 3.1. Rzut poziomy estakady (skala 1:50)
	- 3.2. Przekrój poprzeczny estakady (skala 1:50)
	- 3.3. Widok podłużny skrajnego fragmentu estakady (skala 1:50)
	- 3.4. Rysunek konstrukcyjny dwóch skrajnych przęseł belki podsuwnicowej (skala 1:20 lub 1:10)
	- 3.5. Rysunki konstrukcyjne słupów skrajnego i środkowego (skala 1:20)
	- 3.6. Rysunki konstrukcyjne stóp fundamentowych słupa skrajnego i środkowego (skala 1:20)
	- 3.7. Szczegóły podparcia belek podsuwnicowych (skrajnej i środkowych) na słupach (skala 1:20 lub 1:10)
- 4. Spis literatury wykorzystanej przy opracowaniu tematu wg następującego przykładu:
	- [1] Lipiński J.: *Fundamenty pod maszyny*. Arkady, Warszawa 1985.
	- [2] Mendera Z., Gwóźdź M.: *Przyczyny katastrofy budowlanej hali wystawowej Cracow Expo Center*. Materiały XVIII Konferencji Naukowo-Technicznej Awarie Budowlane, Szczecin-Międzyzdroje 1997.
	- [3] PN-88/B-03004 *Kominy murowane i żelbetowe. Obliczenia statyczne i projektowanie*.

### **OBLICZENIA STATYCZNE**

(Sposób prezentowania obliczeń w ćwiczeniu projektowym)

### **Pozycja obliczeniowa nr 1. Nazwa elementu konstrukcyjnego.**

- 1.1. Schemat statyczny elementu konstrukcyjnego
	- Rysunek schematu statycznego
	- Uzasadnienie doboru schematu statycznego
- 1.2. Zestawienie obciążeń
	- Określenie długości obliczeniowej
	- Zestawienie innych danych potrzebnych do obliczeń
- 1.3. Rozwiązanie statyczne obliczenie M, N, Q
	- Przy obliczeniach na komputerze załączyć wydruki wykresów tych wartości
	- Przy obliczeniach manualnych zastosować zasadę: wzór podstawienie wartości wg oznaczeń wzoru - wynik (w przypadku rozbudowanych wzorów podać wyniki pośrednie)
- 1.4. Rozwiązanie wytrzymałościowe
	- Sprawdzenie stanu granicznego nośności założonego przekroju lub wyliczenie wymiarów przekroju
	- Sprawdzenie stanu granicznego użytkowalności
	- Przy obliczeniach manualnych zastosować zasadę: wzór podstawienie wartości wg oznaczeń wzoru - wynik (w przypadku rozbudowanych wzorów podać wyniki pośrednie)